# ODL MET File [Explained](https://asdcjira.larc.nasa.gov:9443/display/DEV/ODL+MET+File+Explained)

Created by [Wei Zhang,](https://asdcjira.larc.nasa.gov:9443/display/~wzhang4) last modified [just a moment ago](https://asdcjira.larc.nasa.gov:9443/pages/diffpagesbyversion.action?pageId=109630126&selectedPageVersions=20&selectedPageVersions=21)

If the granule can be ordered in Earthdata Search, it must have a matching MET file in ODL format. If the granule can NOT be ordered in Earthdata Search, the format of its met file (if exists) does not matter to Dark Horse.

# All ODL MET files must begin with

GROUP = INVENTORYMETADATA GROUPTYPE = MASTERGROUP

#### and end with

```
END_GROUP = INVENTORYMETADATA
END
```
Between them are the GROUPs. There are several GROUPs in the ODL MET files. The order of the GROUPs does not matter, some are required while others are optional.

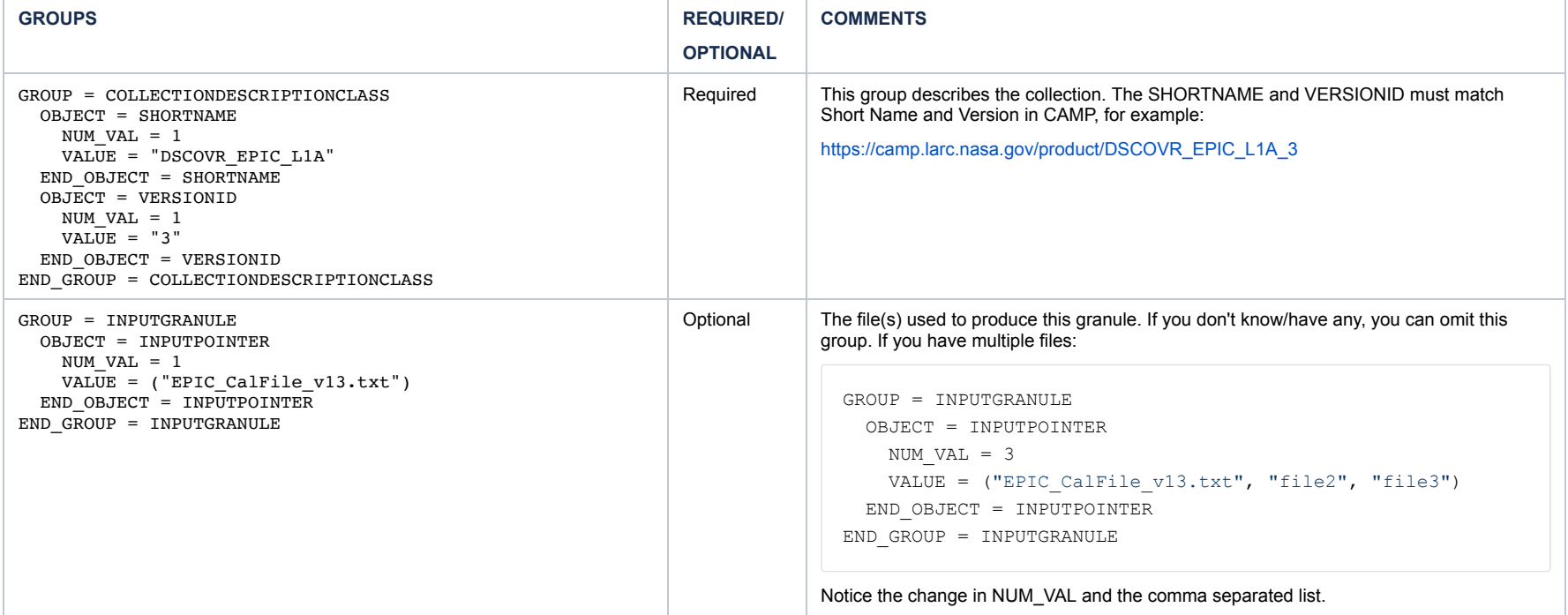

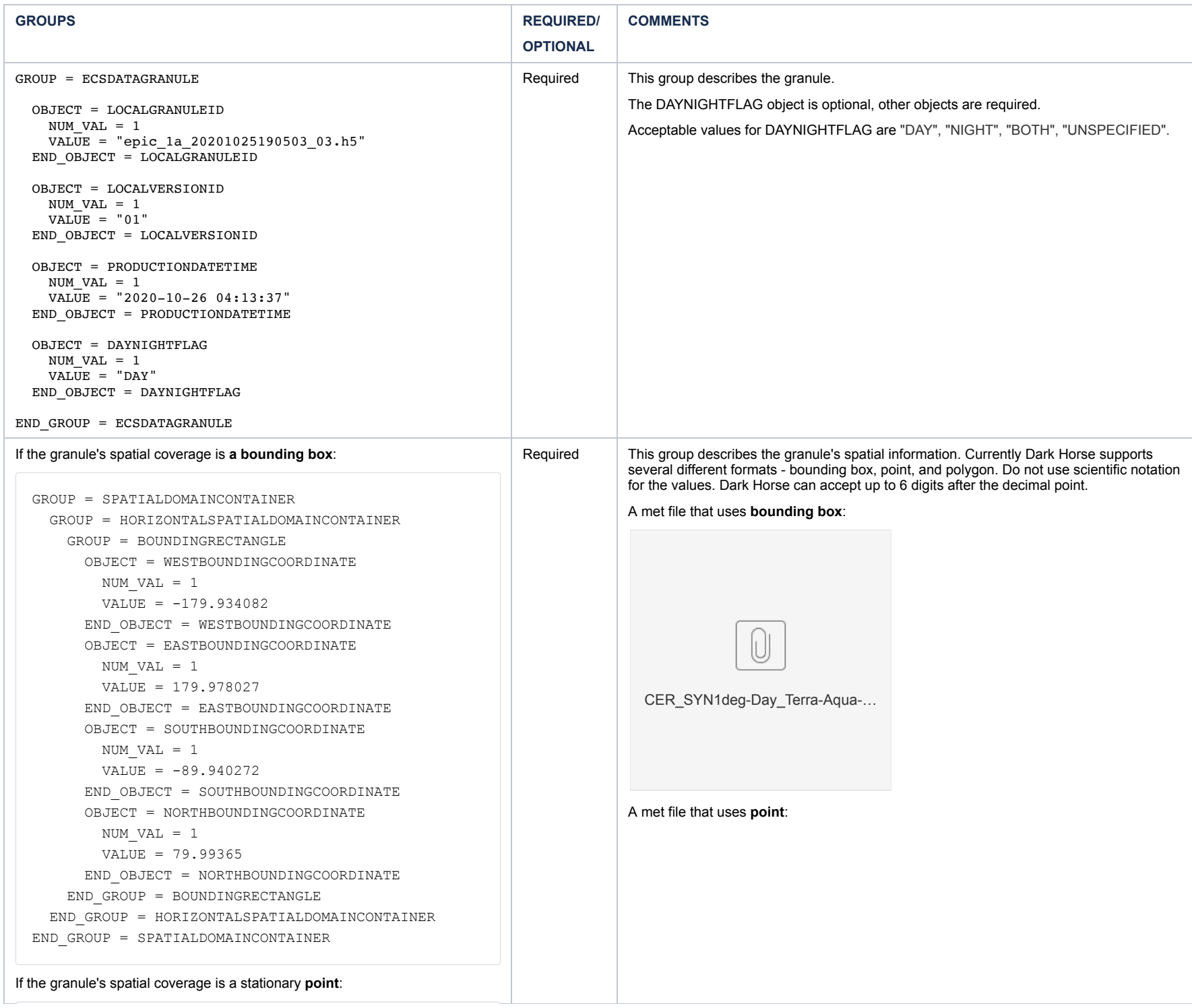

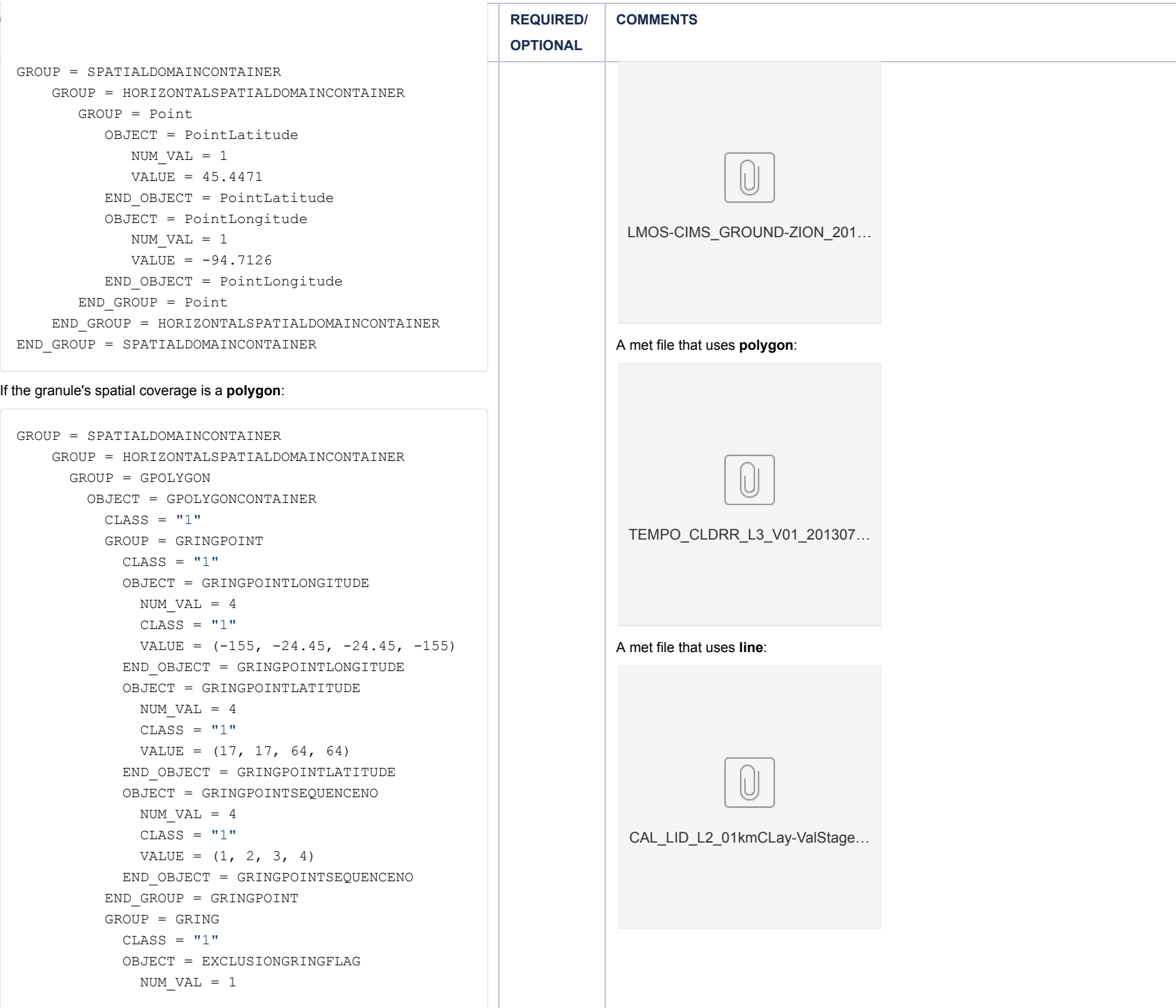

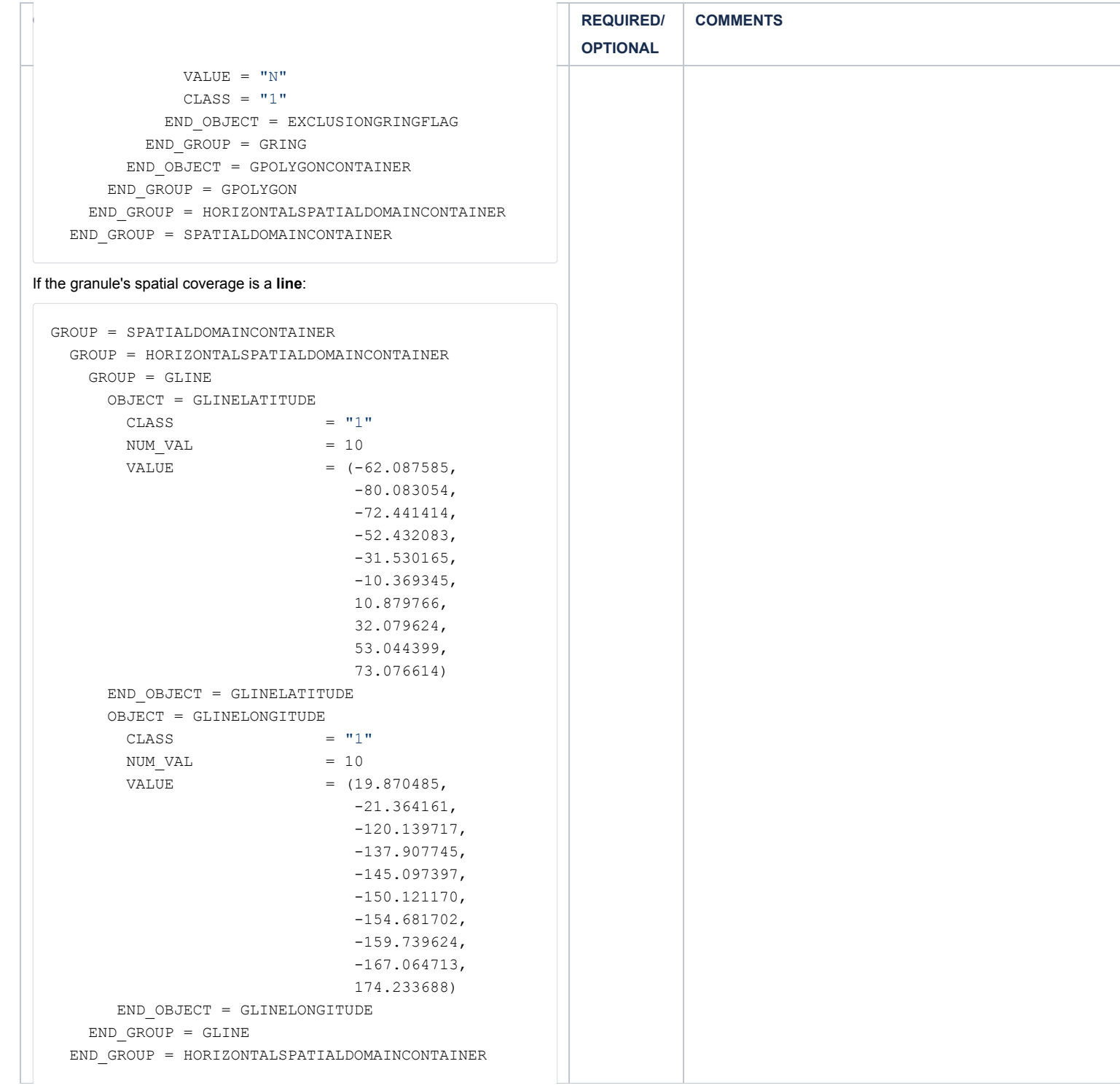

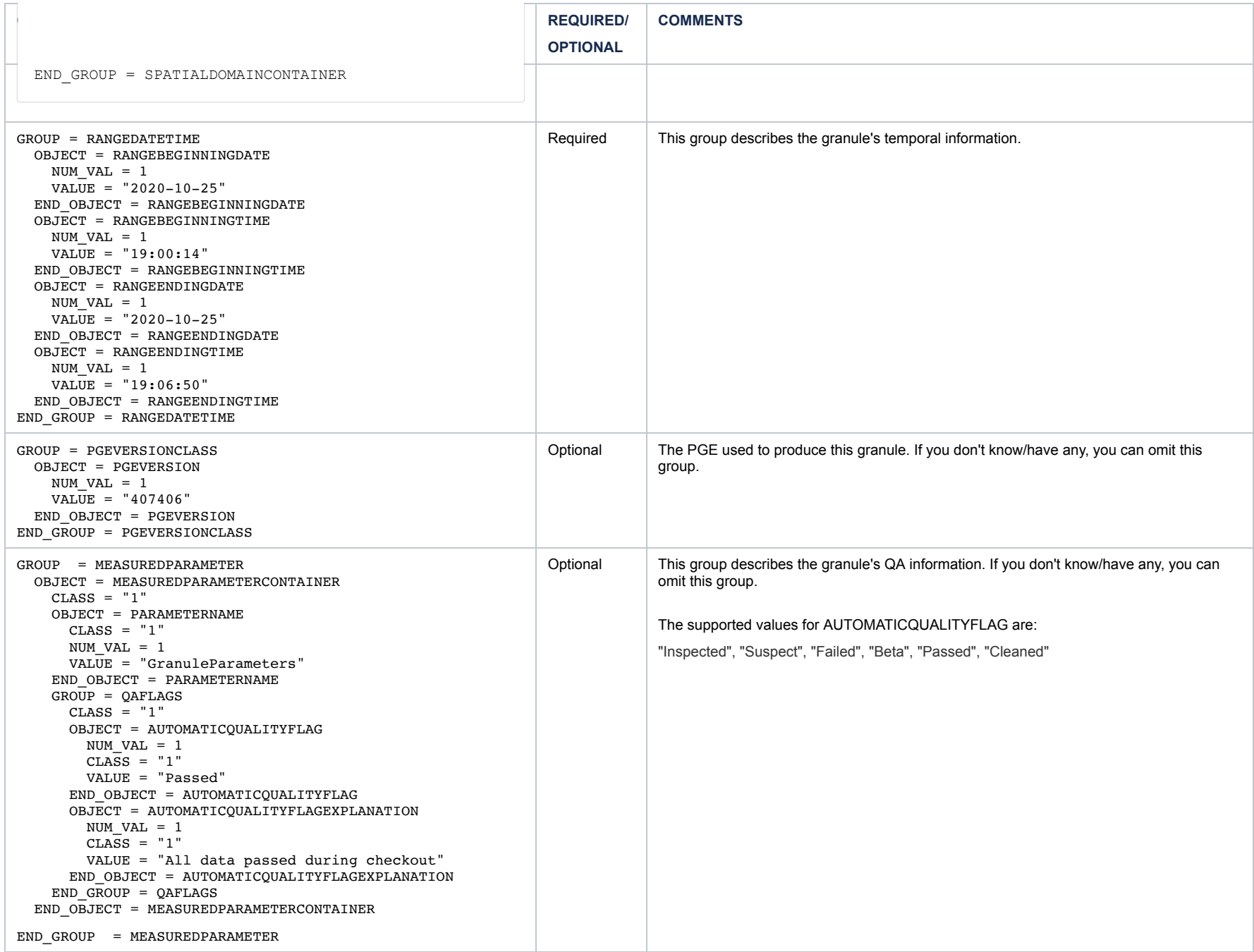

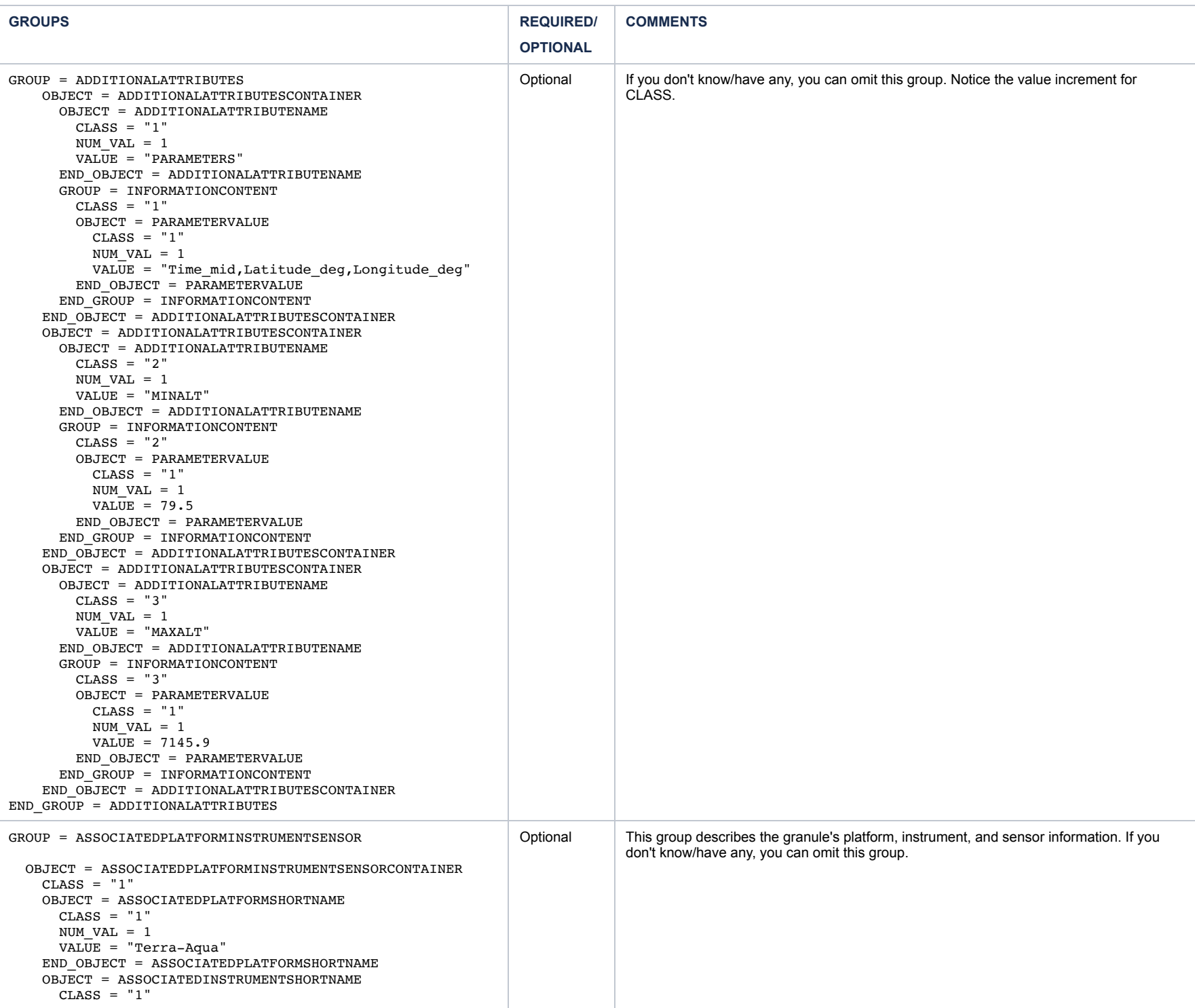

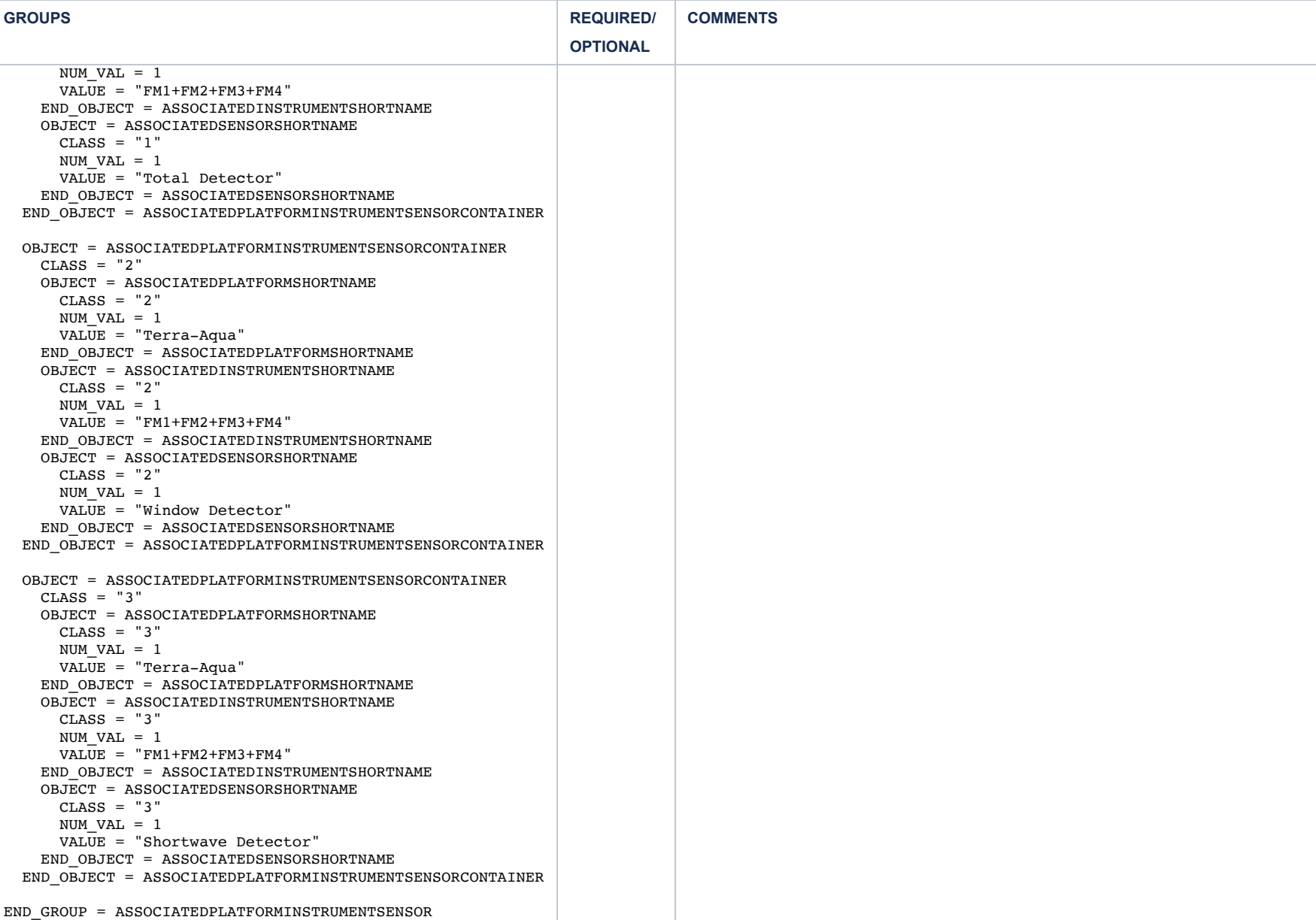

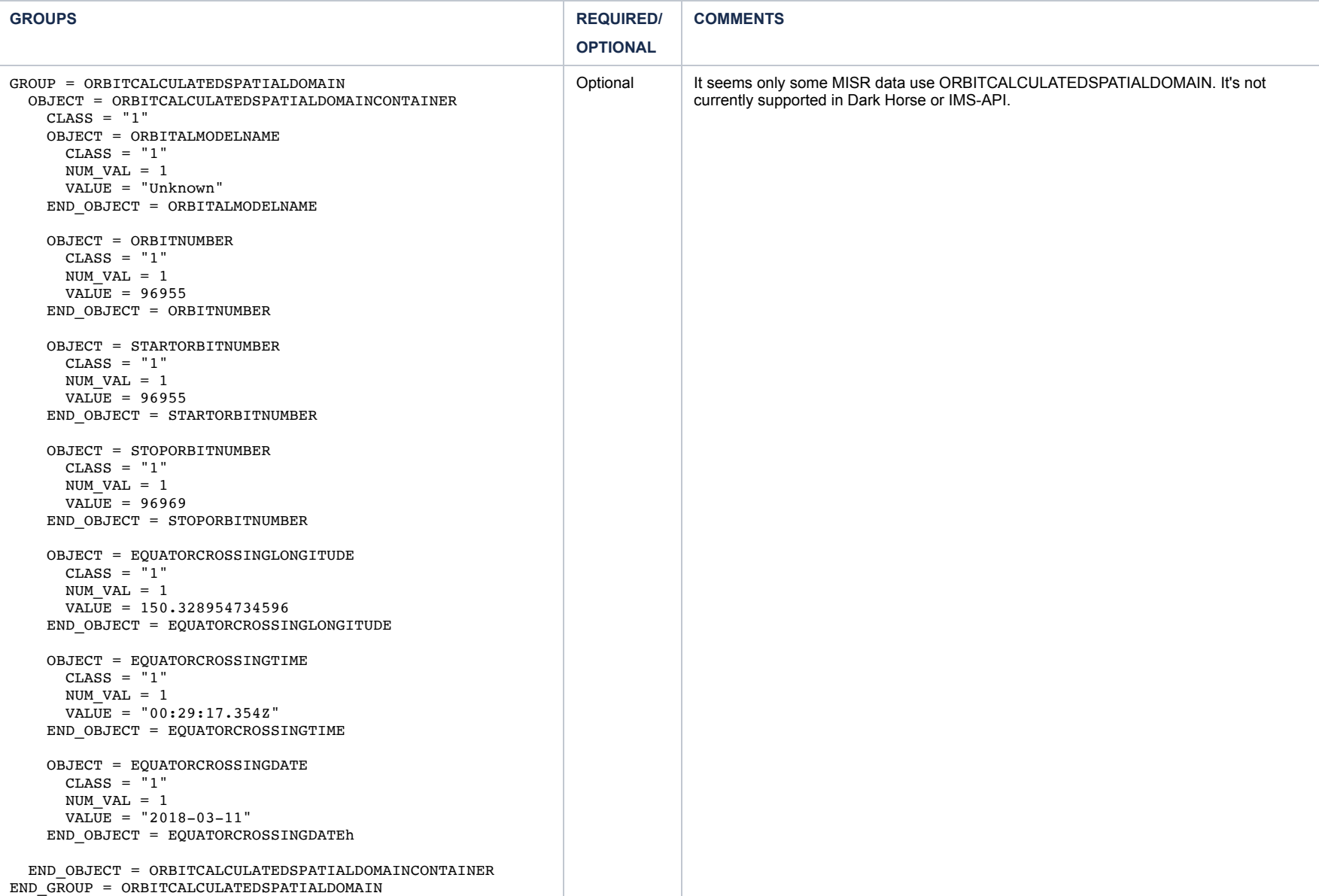

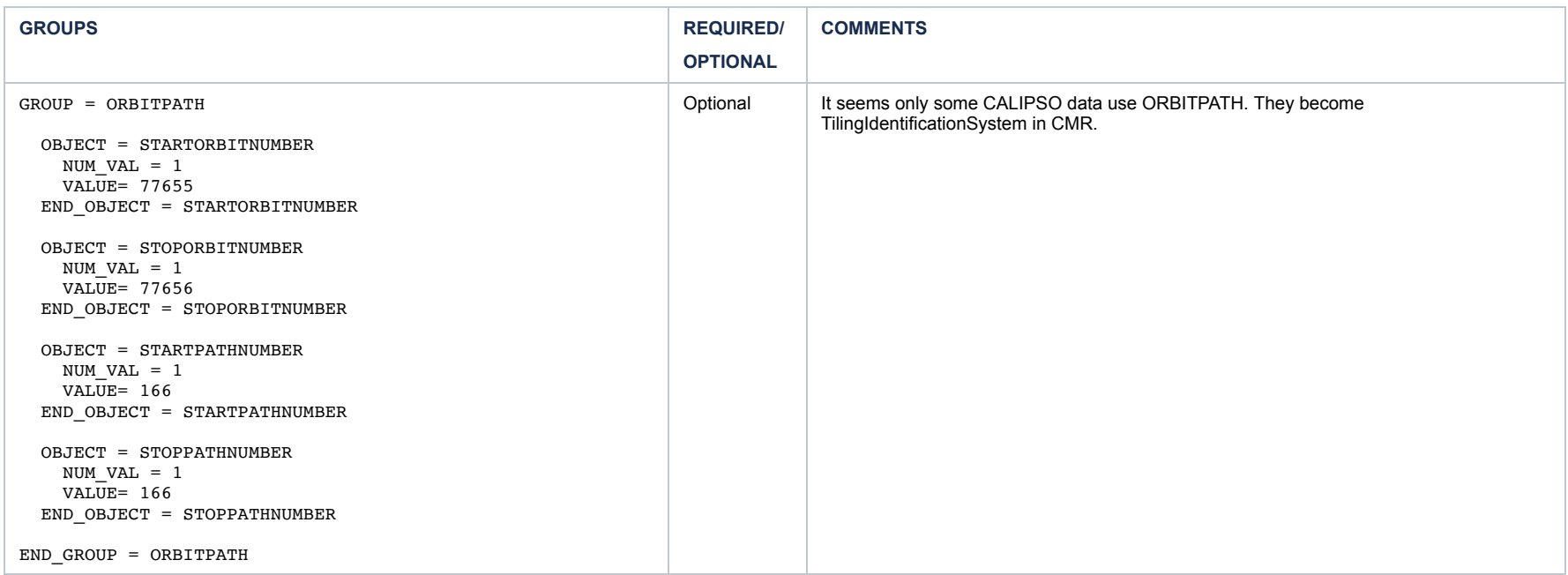